# Anmeldung anmeldepflichtiger Geräte

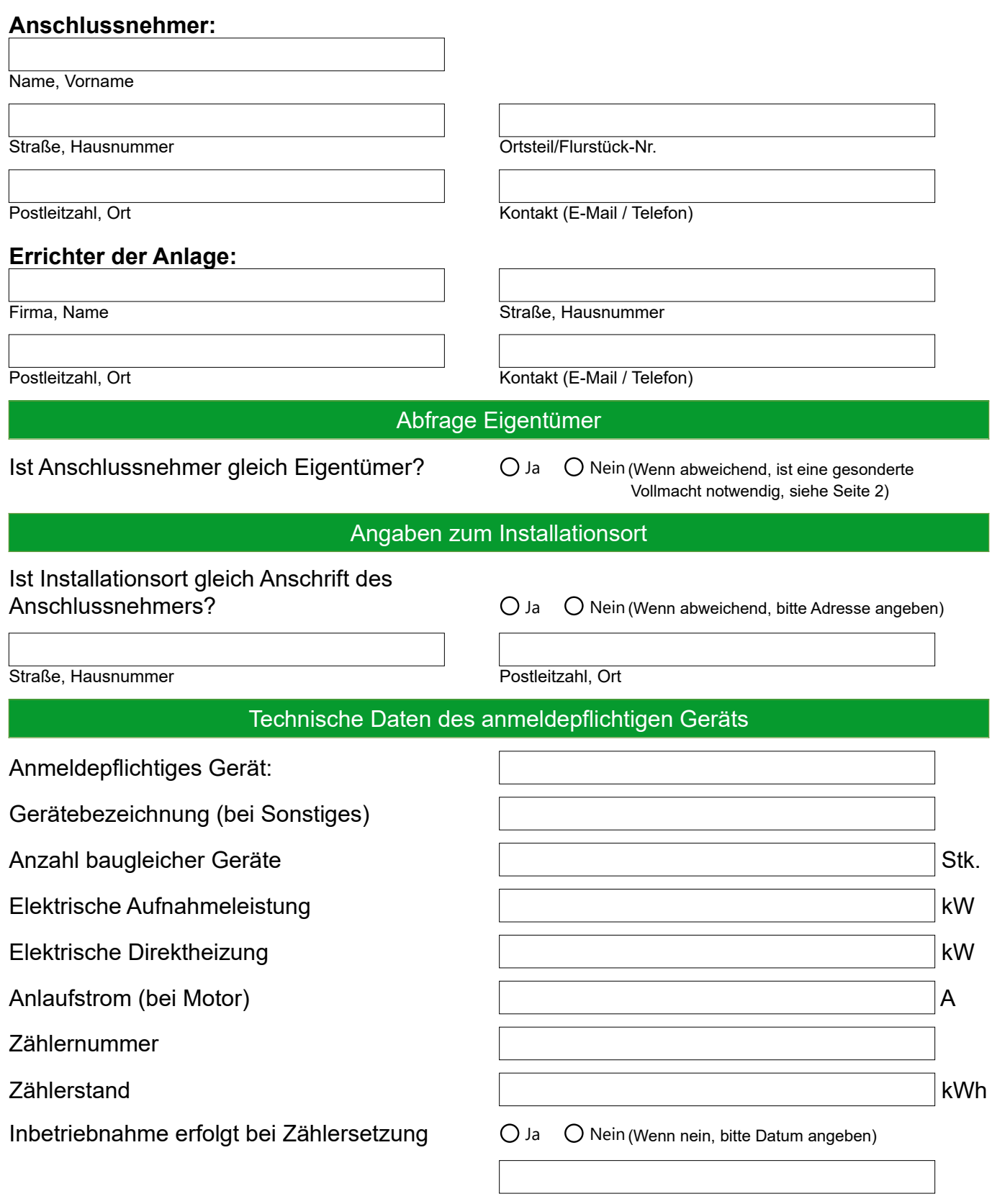

Stadtwerke Viernheim Netz GmbH Industriestraße 2 – 68519 Viernheim http://www.swv-netz.de eMail: info@swv-netz.de Tel.: 06204/910 200

Öffnungszeiten Mo. - Do.: 8.00 – 16.00 Fr.: 8.00 – 12.00 Termine nach Vereinbarung Bankverbindung: Sparkasse Starkenburg BIC: HELADEF1HEP IBAN: DE16 5095 1469 0003 0627 53 Steuer Nr.: 005 225 77213

Geschäftsführer: Dr. Ralph Franke Registergericht Darmstadt HRB 62287 Sitz der Gesellschaft: Viernheim

**Stadtwerke**<br>Viernheim

**Netz** 

#### Einhaltung der Niederspannungsanschlussverordnung

Die Anforderungen für den Netzanschluss und die Nutzung des Niederspannungsnetzes zur Stromentnahme gelten gleichermaßen für Antragsteller und Grundstückseigentümer und werden durch die Niederspannungsanschlussverordnung (NAV) geregelt. Gemäß der NAV muss der Grundstückseigentümer verschiedene Pflichten erfüllen, darunter die Erlaubnis zum Verlegen von Leitungen und Kabeln sowie anderen Einrichtungen zur Bereitstellung lokaler Stromversorgung auf seinem Grundstück, wie in den Abschnitten 10 und 12 der NAV beschrieben. Eine Kopie der NAV ist sowohl beim jeweiligen Netzbetreiber (NB) als auch auf der Internetseite des NB verfügbar. Die Installation und Inbetriebnahme der Kundenanlage muss von einem Installationsunternehmen durchgeführt werden, das im Installationsverzeichnis des Netzbetreibers eingetragen ist, wobei sämtliche geltenden technischen Standards beachtet werden müssen.

#### Zustimmung Anschlussnehmer / Anlagenerrichter / Eigentümer

Zustimmung AGB und NAV (<u>Link</u>)

Zustimmung DSGVO (<u>Link</u>)

- Vollmacht Eigentümer (<u>[Link](https://www.swv-netz.de/userfiles/files/Vollmacht%20Anmeldepflichtige%20Ger%C3%A4te%20VHM.pdf)</u>)
- Datenblätter und sonstige Anlagen sind angehängt

### **Anschlussnehmer \***

Datum, Unterschrift / Digitale Signatur

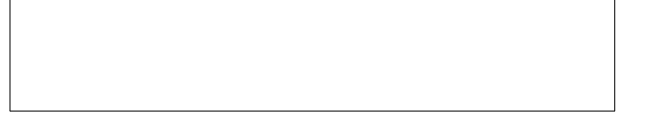

**Anlagenerrichter** Datum, Unterschrift / Digitale Signatur

\* Mit Vollmacht kann der Installateur die Unterschrift des Anschlussnehmers leisten

## Genehmigung Stadtwerke Viernheim Netz GmbH

Datum, Unterschrift / Digitale Signatur

Wichtige Informationen

Bitte senden Sie uns den Antrag digital signiert oder unterschrieben an die Mail-Adresse [netzservice@swv-netz.de](mailto:netzwervice@swv-netz.de) zu. Rückfragen können Sie uns auch gerne über diese Mail-Adresse zukommen lassen.

Stadtwerke Viernheim Netz GmbH Industriestraße 2 – 68519 Viernheim http://www.swv-netz.de eMail: info@swv-netz.de Tel.: 06204/910 200

Öffnungszeiten Mo. - Do.: 8.00 – 16.00 Fr.: 8.00 – 12.00 Termine nach Vereinbarung Bankverbindung: Sparkasse Starkenburg BIC: HELADEF1HEP IBAN: DE16 5095 1469 0003 0627 53 Steuer Nr.: 005 225 77213

Geschäftsführer: Dr. Ralph Franke Registergericht Darmstadt HRB 62287 Sitz der Gesellschaft: Viernheim